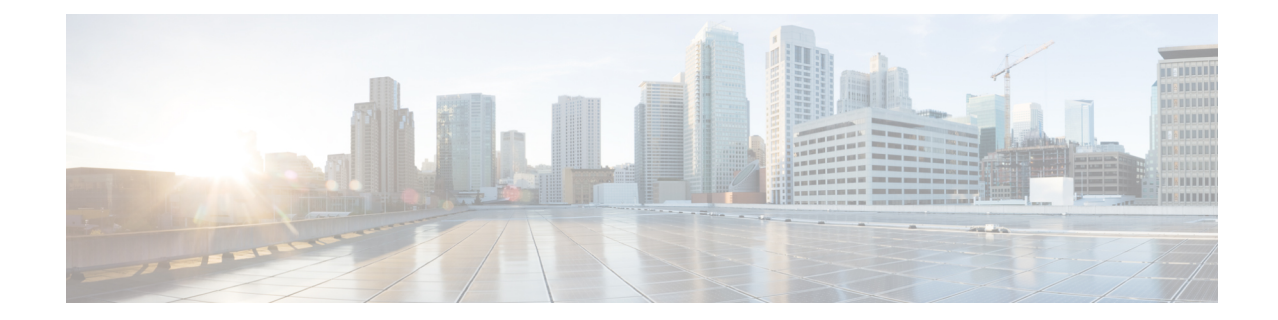

## **Peer-Server Configuration Mode Commands**

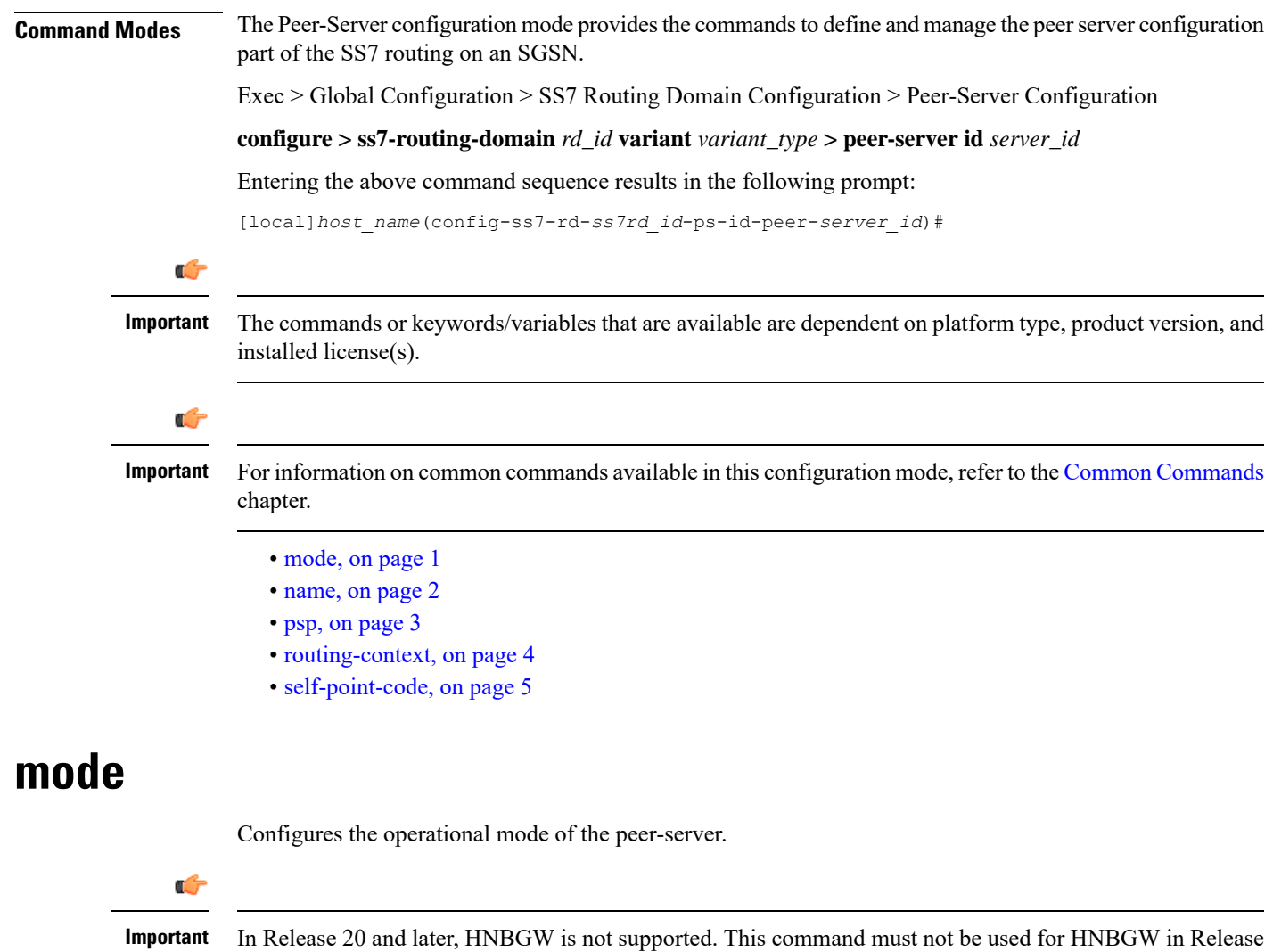

20 and later. For more information, contact your Cisco account representative.

<span id="page-0-0"></span>**Product** SGSN

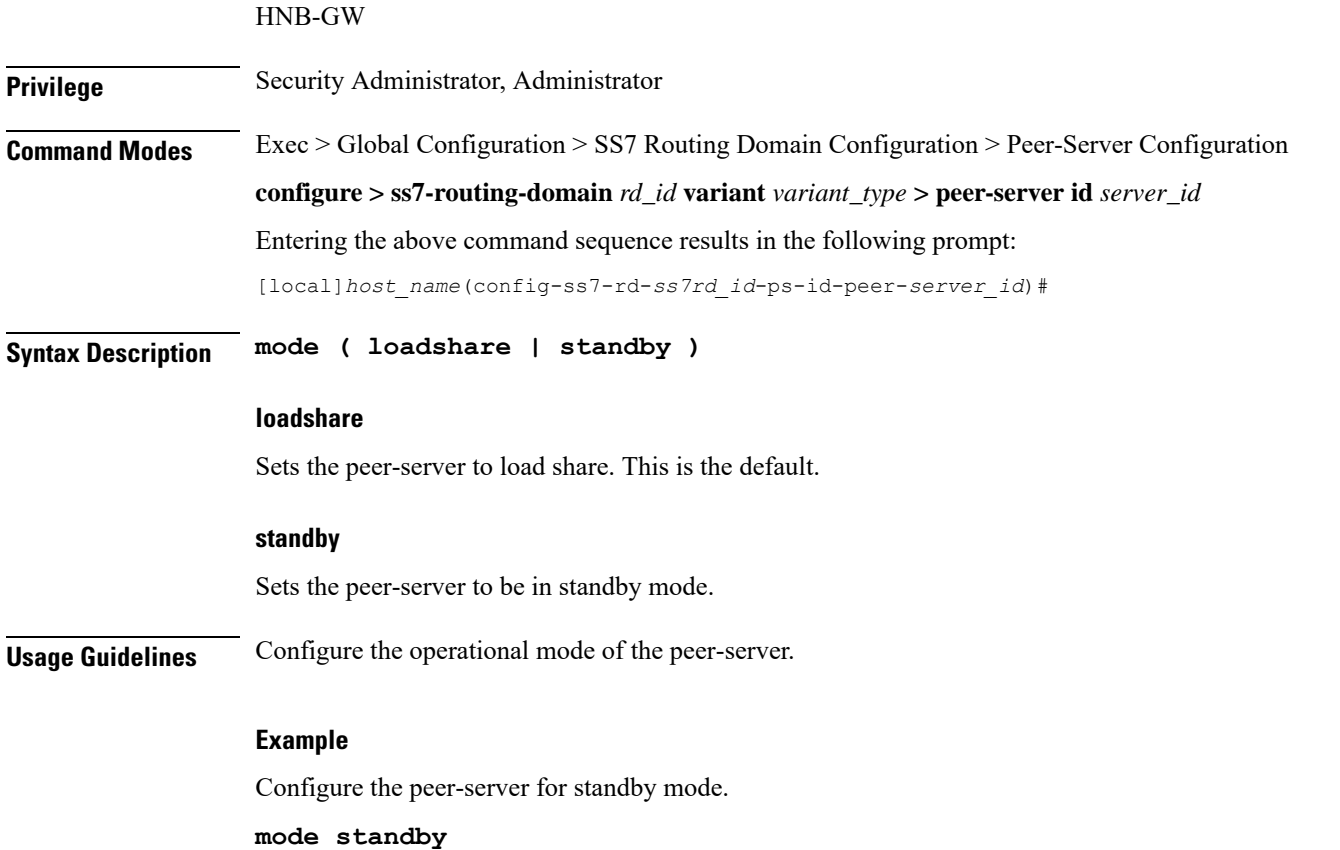

## <span id="page-1-0"></span>**name**

Defines the unique identification - the name - of the peer-server in the SS7 routing domain.

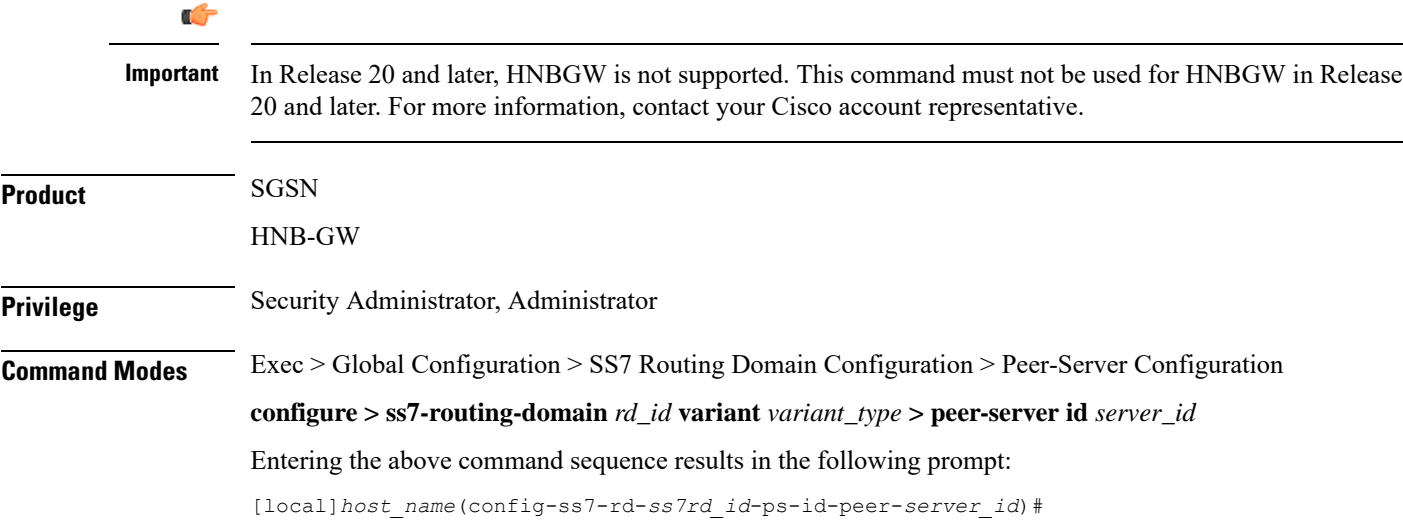

I

<span id="page-2-0"></span>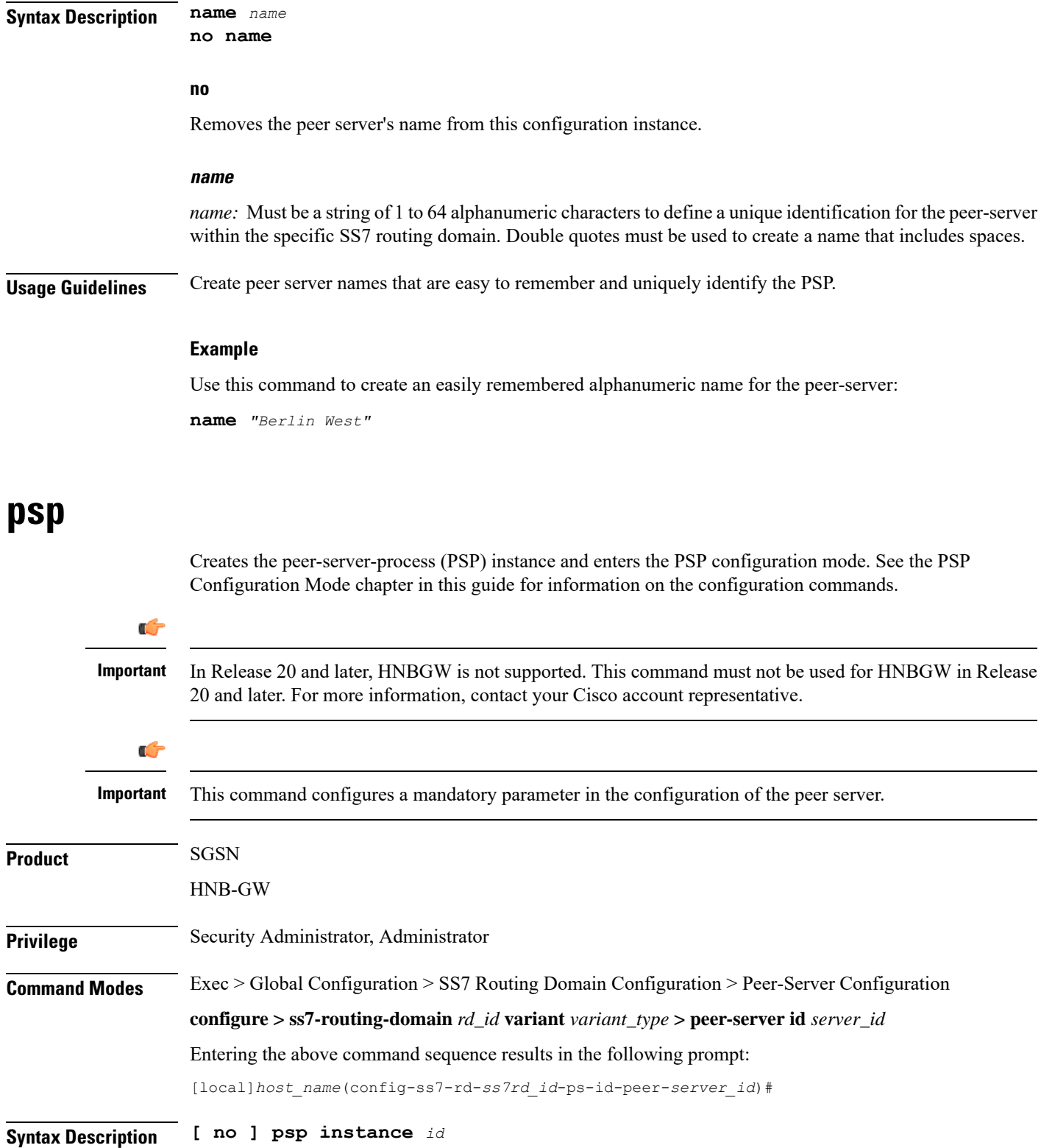

I

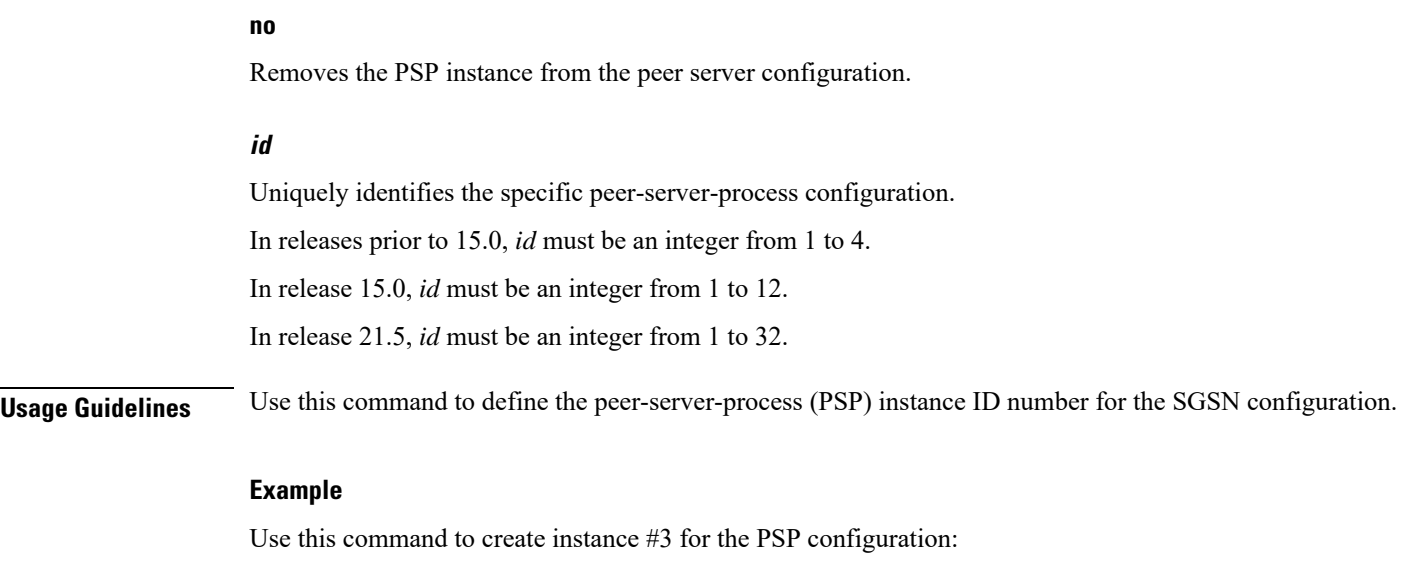

**psp instance** *3*

## <span id="page-3-0"></span>**routing-context**

Defines the ID of the routing context for the peer-server to use.

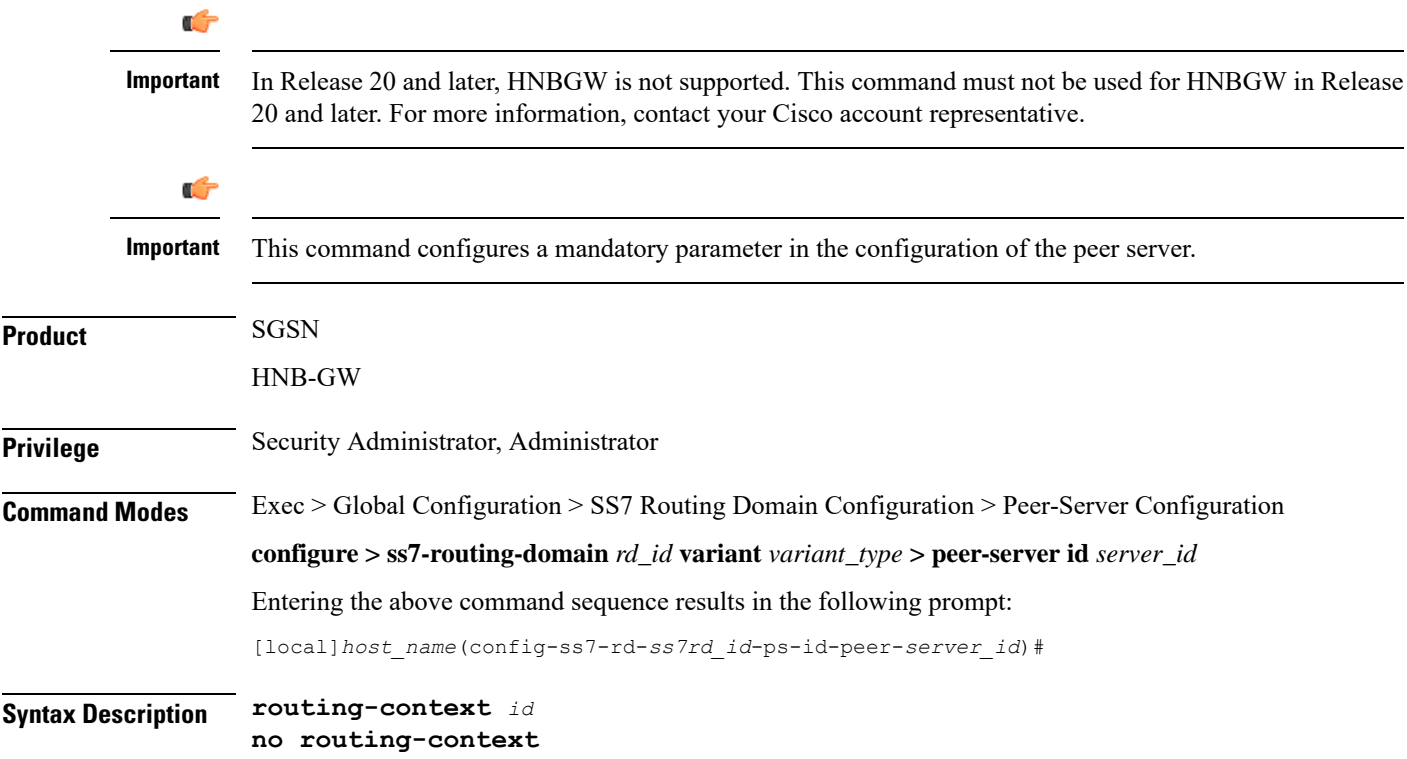

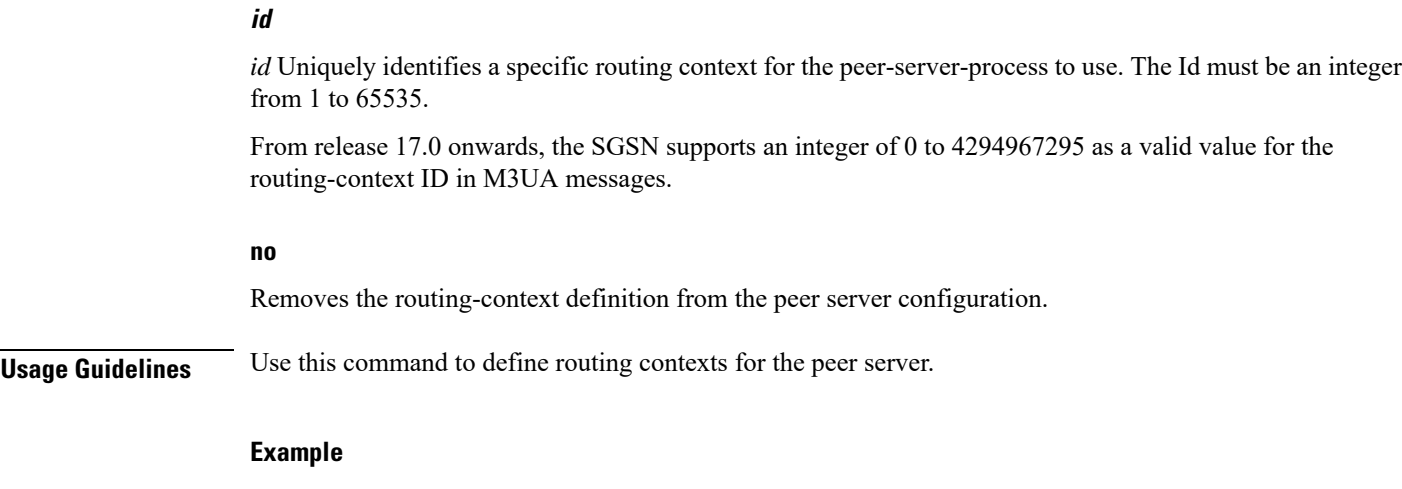

Define routing-context instance 15:

**routing-context** *15*

## <span id="page-4-0"></span>**self-point-code**

This command defines the point-code to identify the SGSN as a peer server.

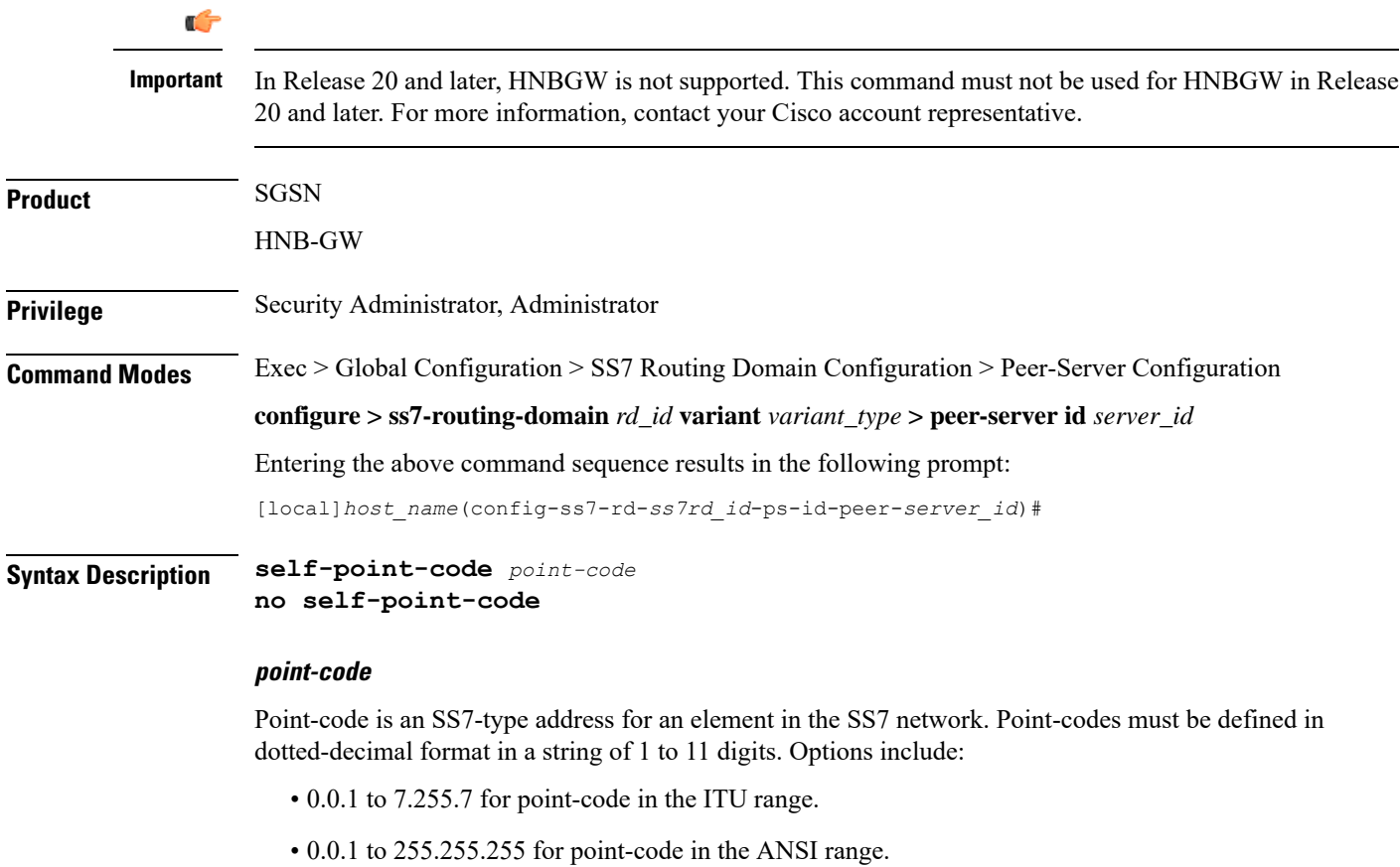

 $\mathbf I$ 

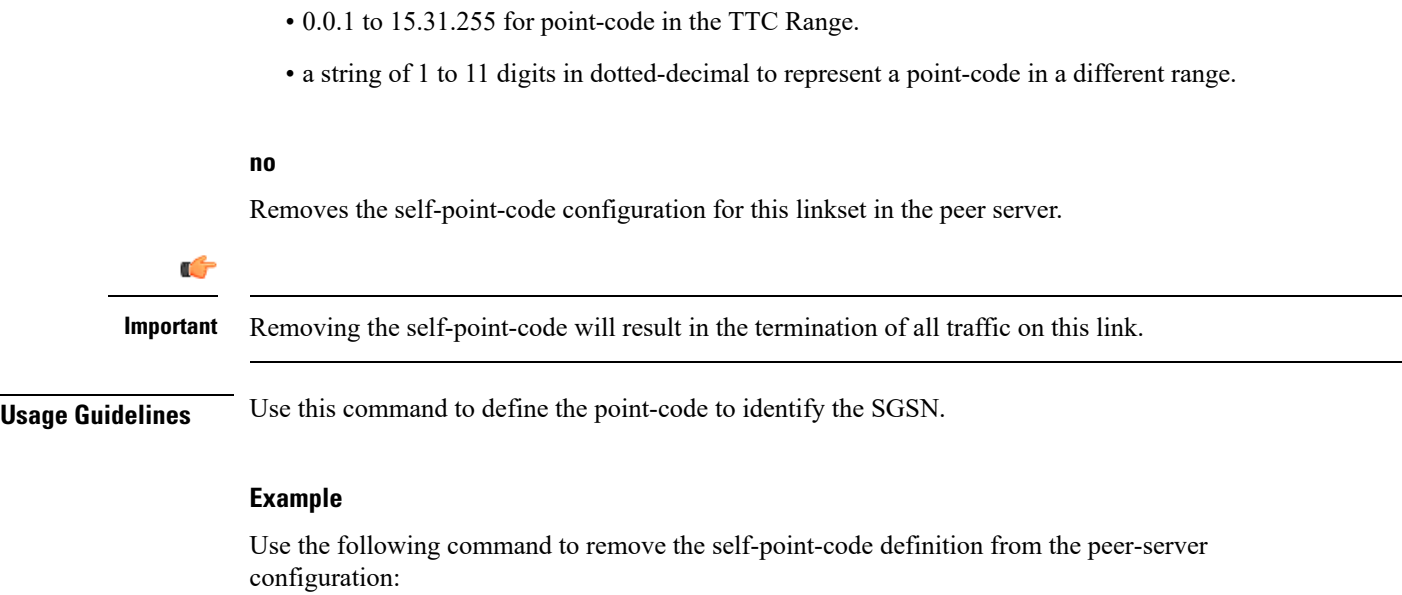

**no self-point-code**